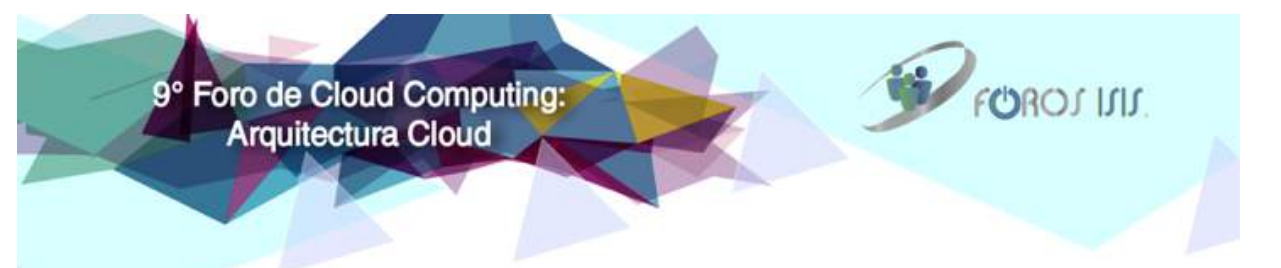

#### **Google Cloud Platform**

Arquitecturas de Referencia y Ejemplo de Autoscaling

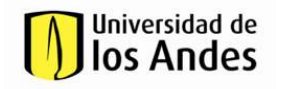

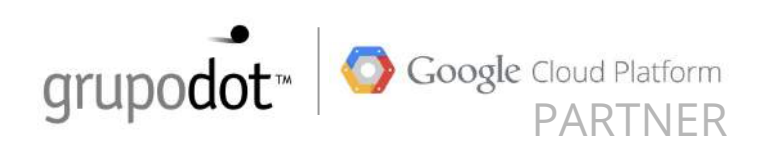

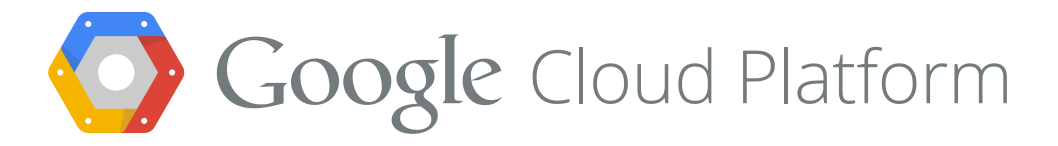

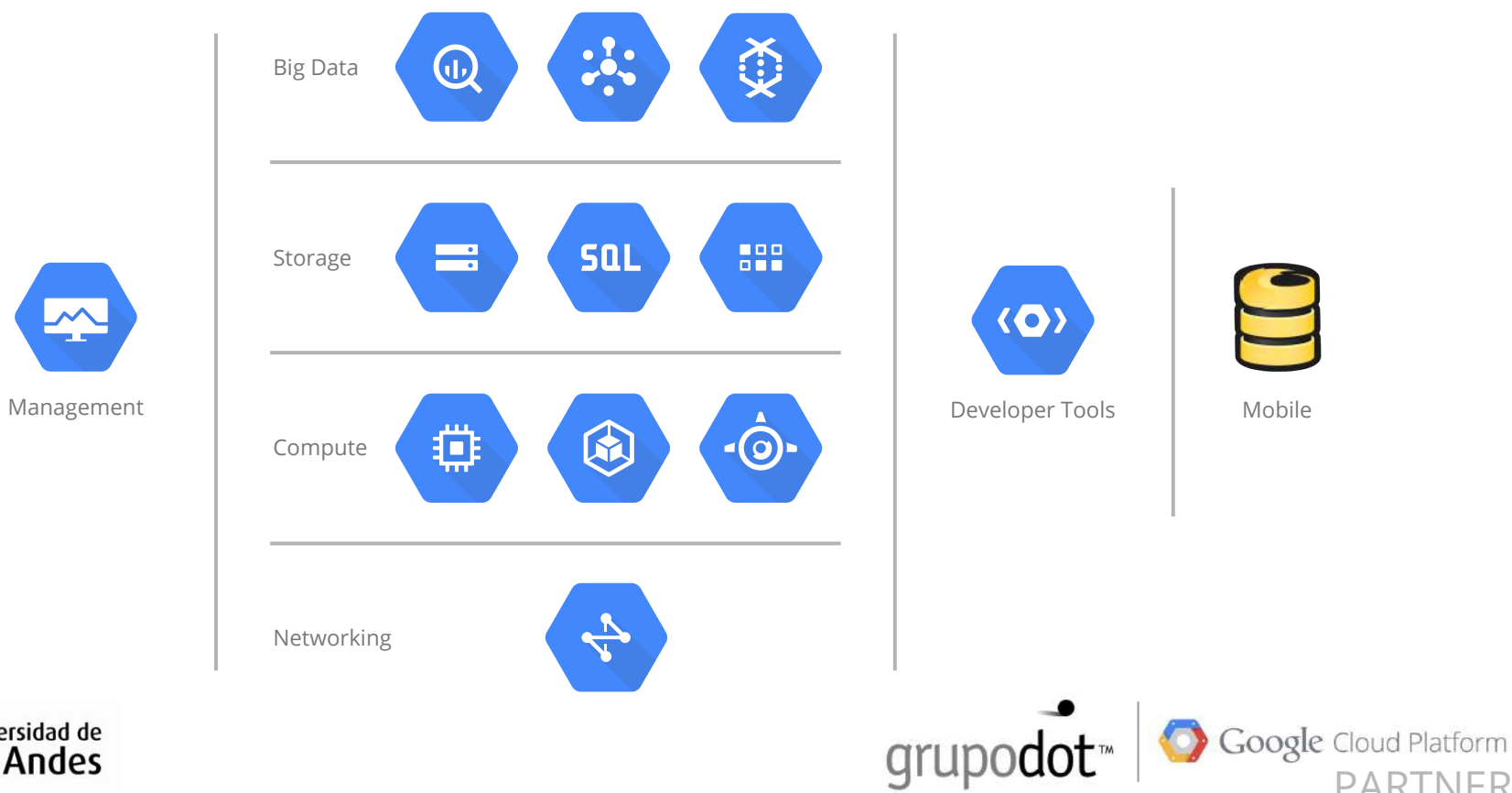

NFR

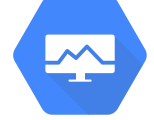

**Universidad de<br>los Andes** 

# Arquitecturas de Referencia | Google AppEngine

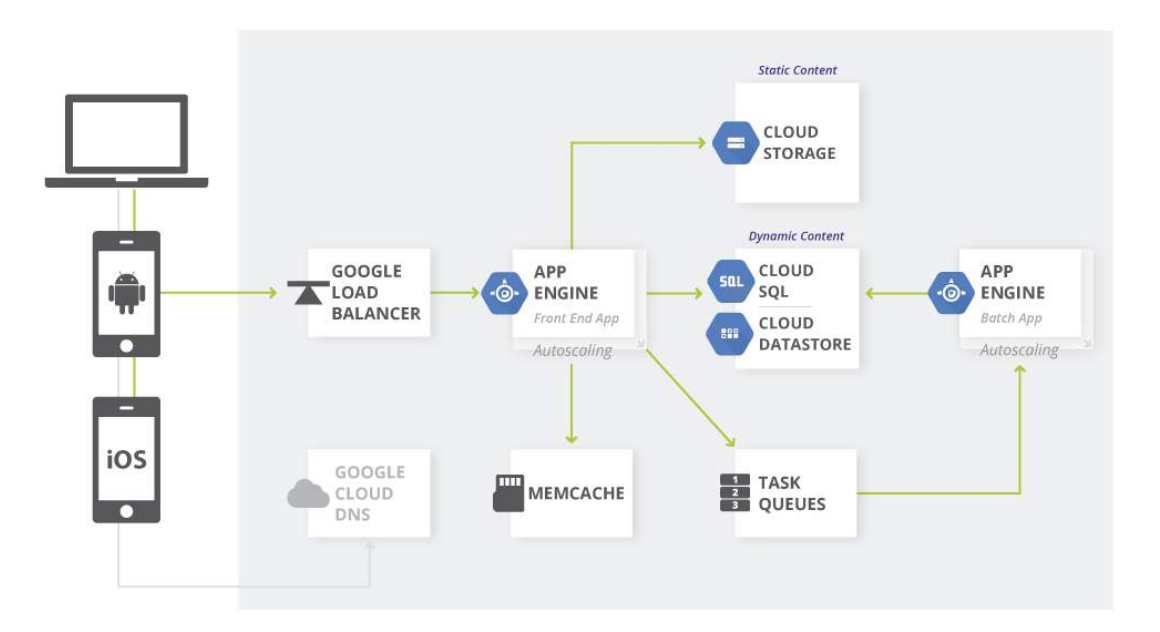

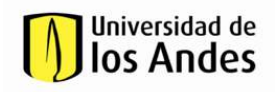

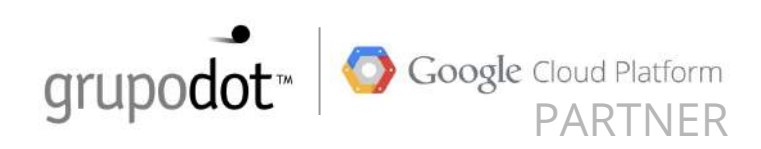

## Arquitecturas de Referencia | Content Management

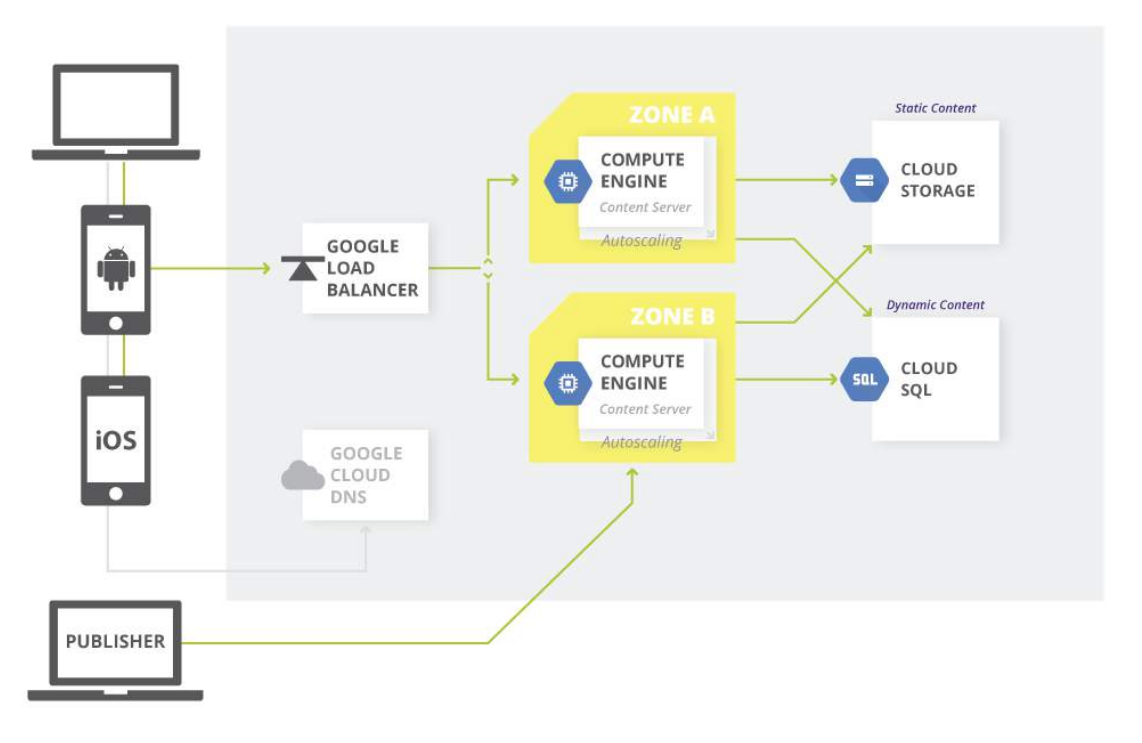

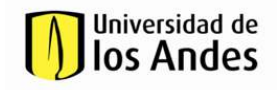

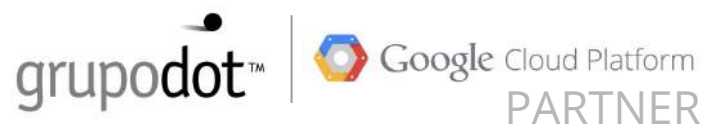

## Arquitecturas de Referencia | Real Time Stream Processing / IoT

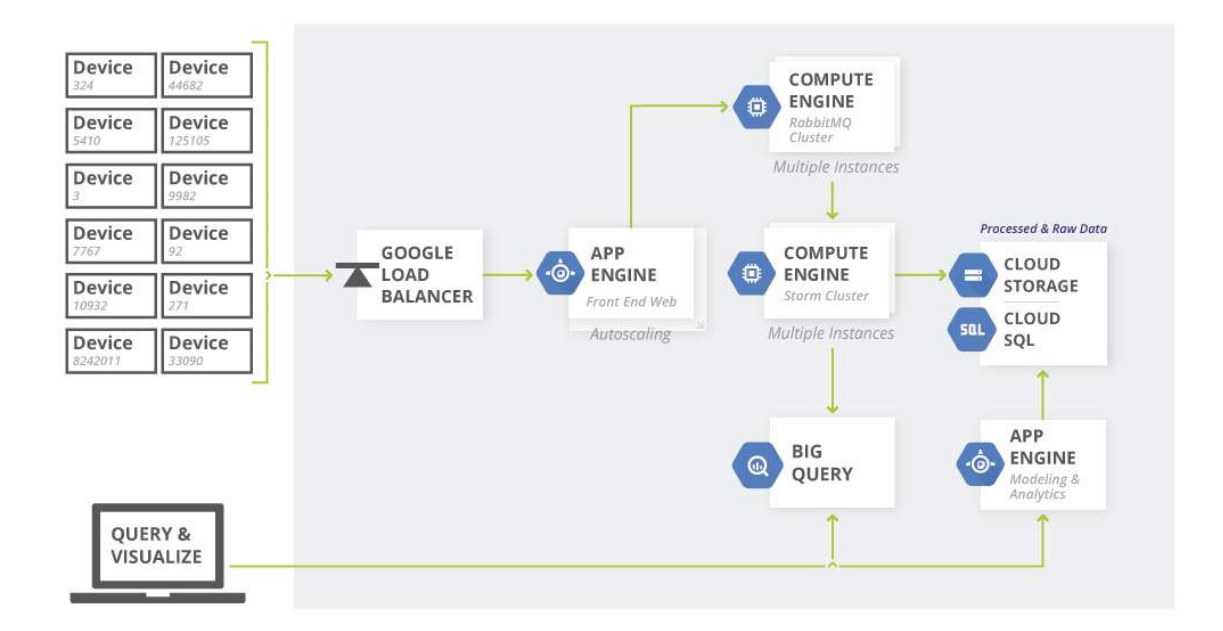

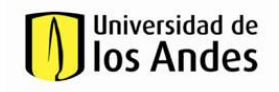

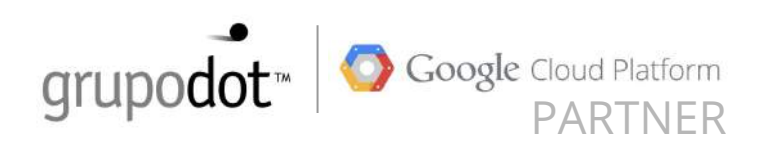

### Autoscaling vs. Aplicaciones Tradicionales

- Retos técnicos
- Retos económicos
- Presión del mercado
- Tiempos
- Qué hacer ?

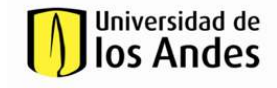

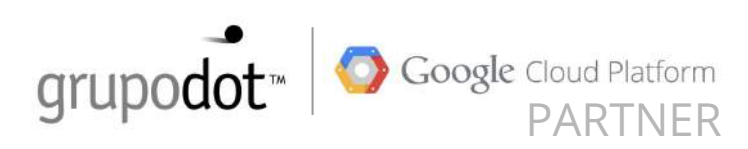

### Autoscaling en Google Cloud Platform

- Posibilidad de usar las aplicaciones directamente en GCP
- Autoscaling basado en métricas del negocio
- Poca configuración, costos bajos
- Facilidad de uso
- Autoscaling con Containers (Kubernetes+Docker | Compute Engine)

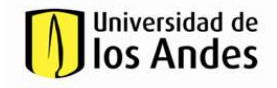

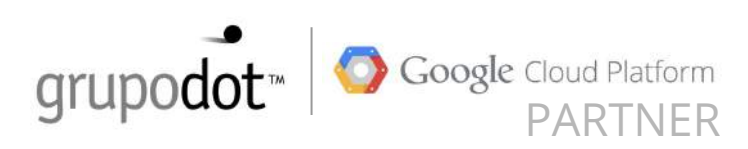

#### Autoscaling en Google Cloud Platform / Cómo ?

- Crear una cuenta gratis en GCP
- Crear un nuevo proyecto
- Definir los paquetes de mi instalación
- Crear un template de instancia
- Crear un grupo
- Configurar Balanceador HTTP + Autoscaling

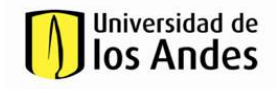

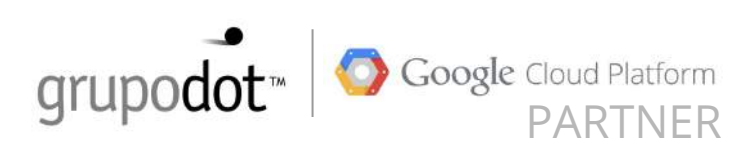

## Autoscaling en Google Cloud Platform Ejemplo: Web Server Autoscaling

- Crear una cuenta gratis en GCP
- Crear un nuevo proyecto
- Definir los paquetes de mi instalación
- Crear un template de instancia
- Crear un grupo
- Configurar Balanceador HTTP + Autoscaling

Eso es todo..

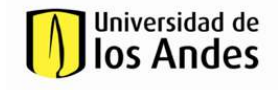

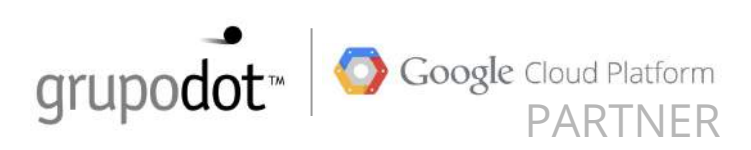

#### Autoscaling en Google Cloud Platform

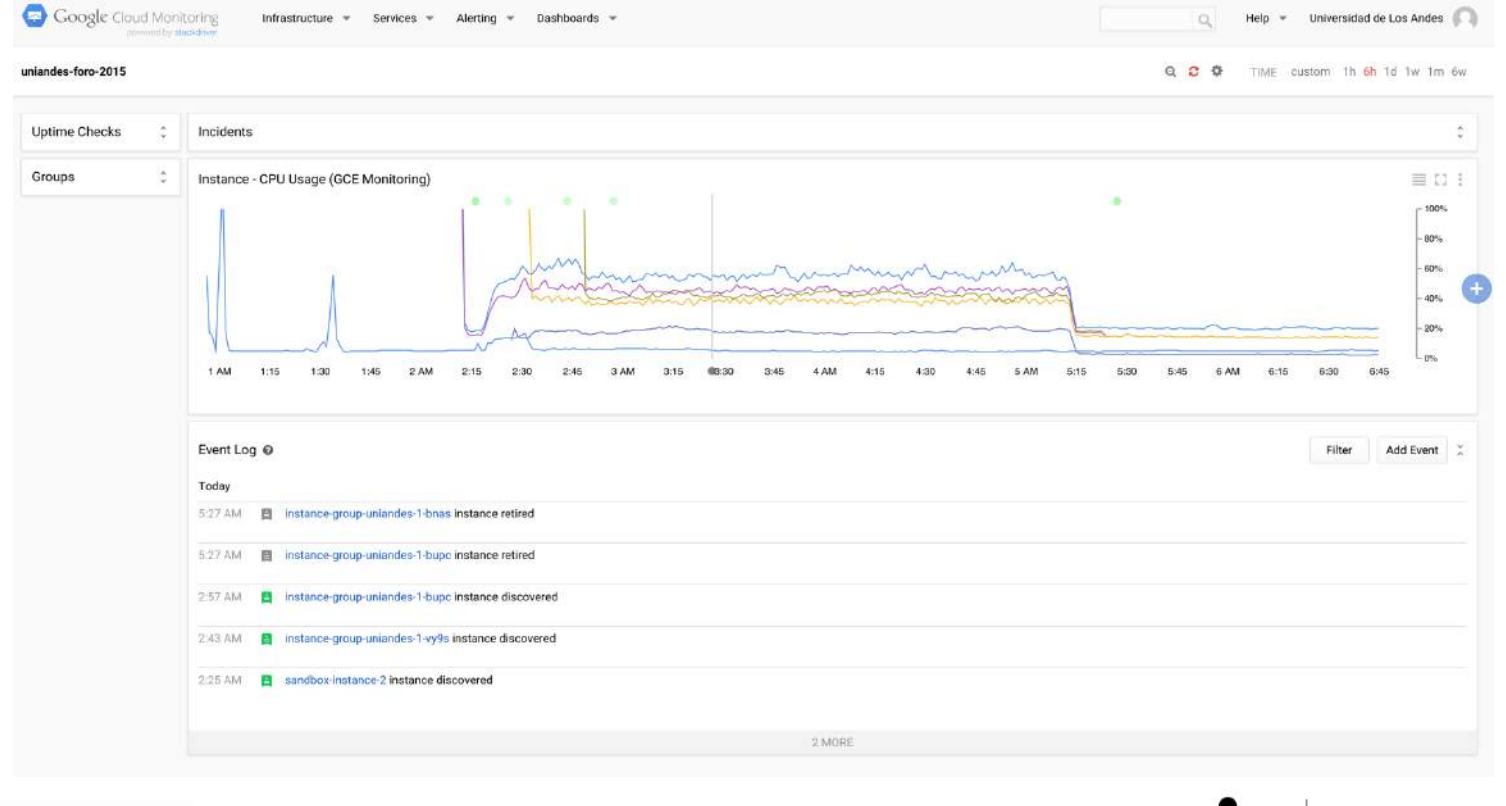

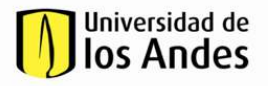

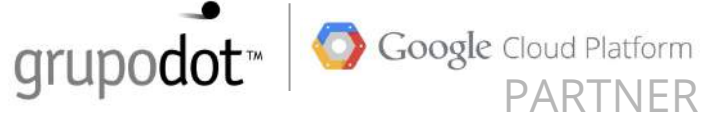